**Prof. Dr. Constantin May** 

## **KI-Perspektiven:** Grundlagen, Anwendungen und Praxistipps

Willkommen zur Ausgabe 03 unserer Seite "KI-Perspektiven". In die**sem Beitrag geht es um die generative KI, die neue Möglichkeiten zur Effizienzsteigerung und Kostenoptimierung in verschiedenen Industriezweigen eröffnet. Lassen Sie uns gemeinsam die Möglichkeiten der KI erkunden und herausfinden, wie Sie diese faszinierende Technologie für sich und Ihr Unternehmen nutzen können.**

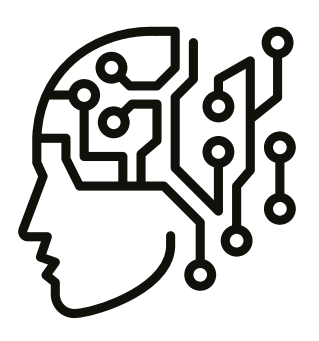

## **Grundlagenwissen**

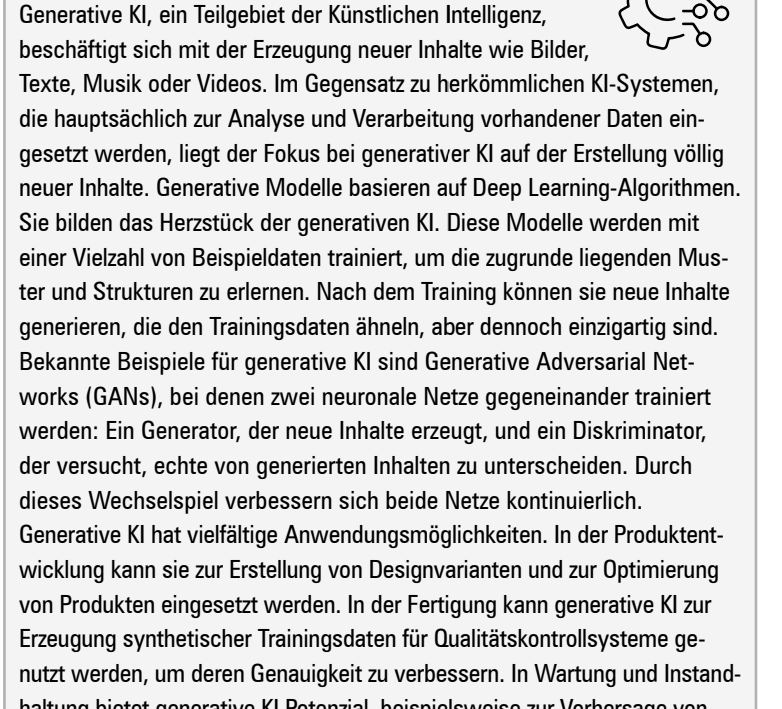

haltung bietet generative KI Potenzial, beispielsweise zur Vorhersage von Ausfällen oder zur Erstellung virtueller Simulationen für Schulungszwecke.

## **Anwendungsvorschlag**

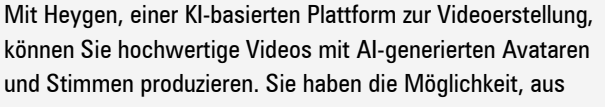

über 100 Avataren zu wählen, eigene zu erstellen und verschiedene Stimmen zu nutzen. Die Plattform unterstützt mehrere Sprachen und bietet Funktionen wie Videoübersetzung und API-Integration. Heygen eignet sich besonders für Schulungsvideos, da es die Erstellung und Anpassung von Inhalten vereinfacht und automatisiert.

Weitere Informationen finden Sie unter **www.heygen.com**.

## **Praxistipp**

Open-Source Large Language

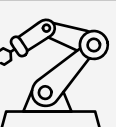

Models (LLMs) bieten eine Alternative zu Closed-Source-Modellen, die oft von großen Unternehmen kontrolliert werden und eingeschränkten Zugriff auf den Quellcode bieten. Open-Source-LLMs erlauben es, den Code frei zu nutzen, anzupassen und zu verteilen, was Unabhängigkeit und größere Flexibilität bedeutet. Ein wichtiger Vorteil ist die bessere Datensicherheit, da die Daten auf Ihrer eigenen Hardware bleiben und nicht an Drittanbieter gesendet werden müssen. Der Betrieb auf eigener Hardware kann zudem kostengünstiger sein, da keine laufenden Gebühren an externe Anbieter anfallen. Die Open-Source-Community stellt spezialisierte Modelle und Tools bereit, die kontinuierlich weiterentwickelt werden. Moderne GPUs ermöglichen den effizienten Betrieb von LLMs auch auf kleinerer Infrastruktur. Fortschritte in der Quantisierungstechnologie reduzieren die benötigte Rechenleistung. Durch die Skalierbarkeit können Sie klein anfangen und die Infrastruktur nach Bedarf erweitern. Spezifische Anforderungen und Anwendungsfälle lassen sich mit Open-Source-Modellen besser adressieren und anpassen. Der Einstieg in den Betrieb von Open-Source-LLMs erfordert jedoch eine gewisse technische Expertise, insbesondere bei der Hardwarekonfiguration und -verwaltung. Weitere Infos und eine detaillierte Anleitung zum Betrieb von Open-Source-LLMs finden Sie hier:

**https://www.iese.fraunhofer.de/ blog/open-source-large-languagemodels-selbst-betreiben/**

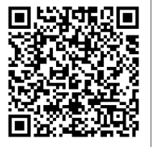